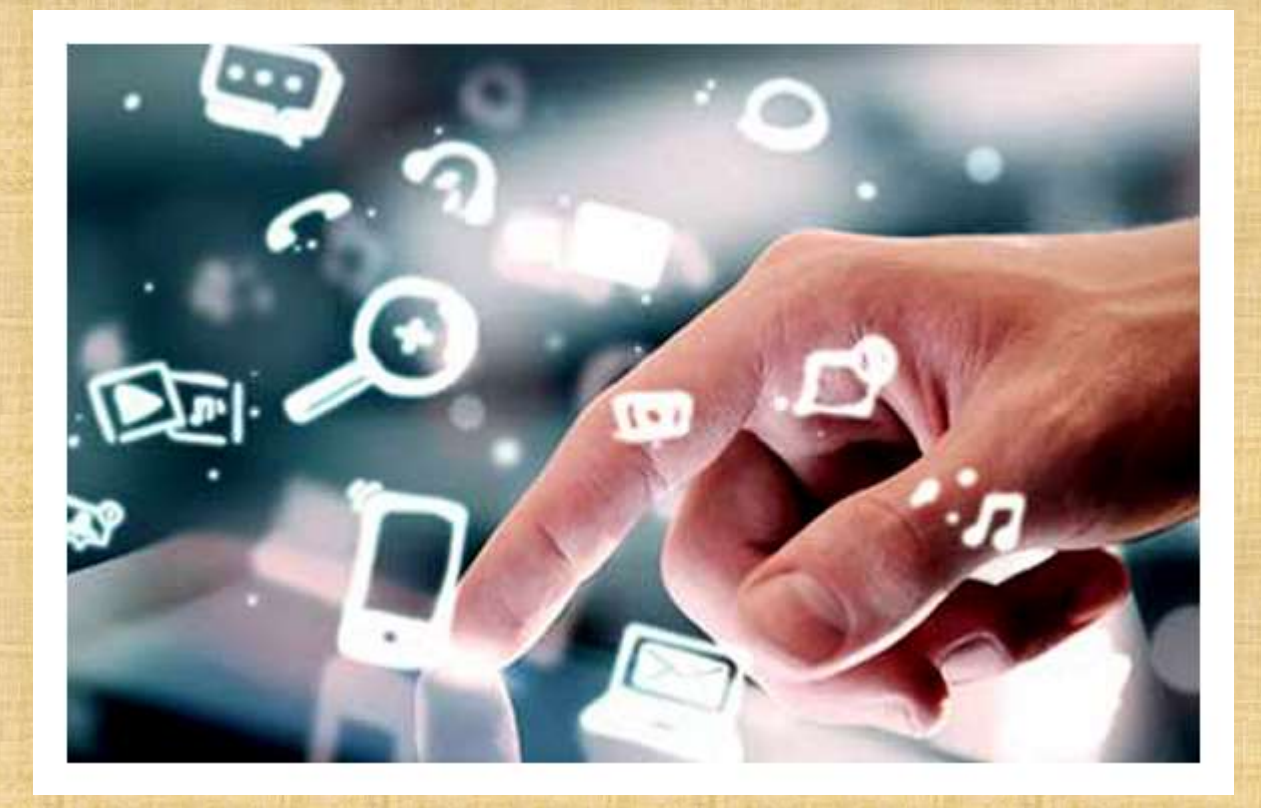

**[training.uplatz.com](http://www.uplatz.com/)**

Training Provider for It and Certification Courses in Italy

## **E- Tendering Course Syllabus**

- ▶ Course Briefing
- > Basic Steps
- $\triangleright$  Key Elements
- $\triangleright$  Introduction to E-Tendering
- > Introduction to Bills Of Quantity
- $\triangleright$  Mapping of java
- Mapping of DSC
- **Deactivation of DSC**
- Different E- Portal Sites
- **Format Of logging**
- $\triangleright$  E- Portal Site
- **Browsing GEM**
- **Freezing Of Bid**
- Different Evaluation Criteria